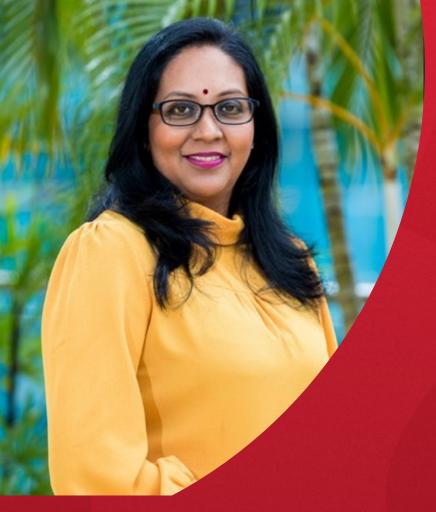

### ProQuest Dissertations and Theses Global

Supporting your research

MS.KURINJI MALAR K

TRAINING & CONSULTING PARTNER, SOUTH EAST ASIA

January 2021

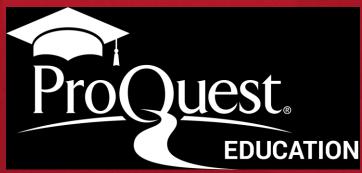

## **Session Objectives**

### At the end of the session, you will be able to

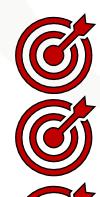

Understand the content coverage within ProQuest Dissertations and Theses

Empower the best practices for searching information

Understand the value and usage of PQDT for research

Evaluate, curate and organize and keep yourself updated in your own domain

### **ProQuest Dissertations and Theses - Training/Webinar Outline**

- ☐ Introduction to ProQuest database
  - What is ProQuest Dissertation & Theses Global
  - Accessing to Help and Lib Guides
  - Use of varied content type- Survey
     Findings
  - The Impact of Digitization
- ☐ Content Coverage & Search Strategies and Tips
  - Understand the content coverage
  - Value of Dissertations & Theses for Research
  - Search Strategies and Tips
  - Use of multiples search forms and Index searching
  - Assessment 1

- ☐ Evaluate and Organize your information
  - Evaluate your content
  - Diving Deeper into your research topics
  - Saving and sharing options
- ☐ Managing & organizing My Research account
  - Managing saved documents
  - Managing saved searches
  - Creating alert
  - Assessment 2

□ Q & A

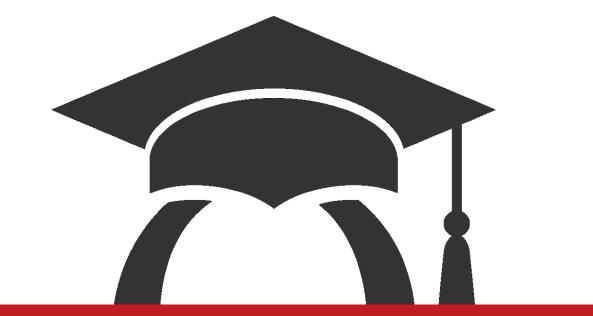

# Use of PQDT content in Teaching & Research

# Varied Content Types for Teaching and Research

#### Types of Information used by Faculty in their Research

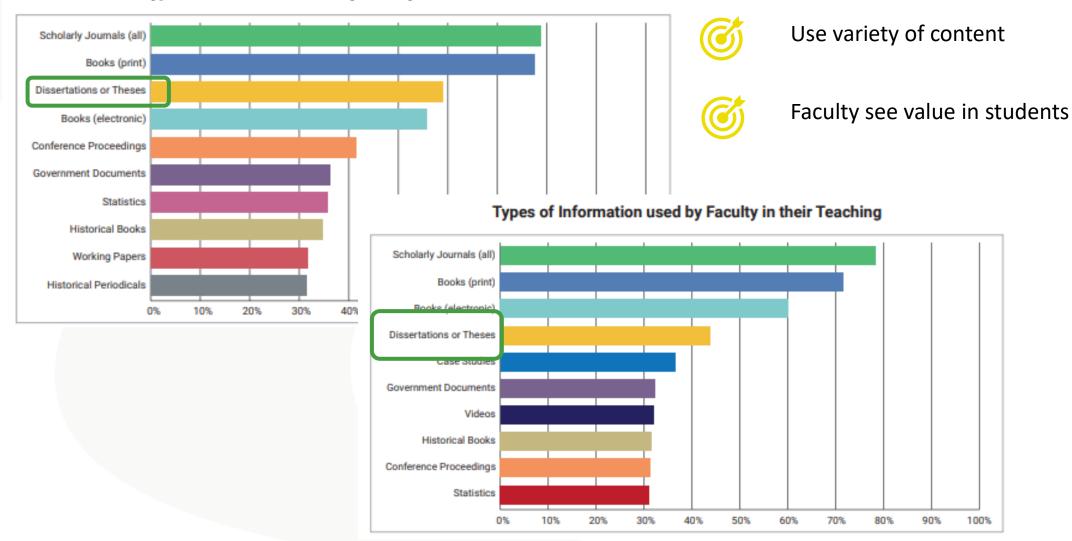

### Faculty believe that varied content is essential to student success

"Using a wide variety of different types of information allows students to..."

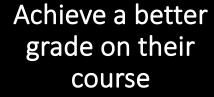

Produce better quality assignments

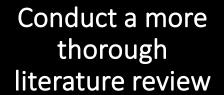

Understand concepts and ideas more fully

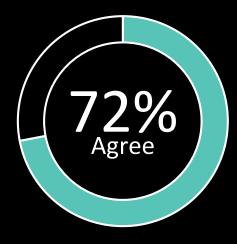

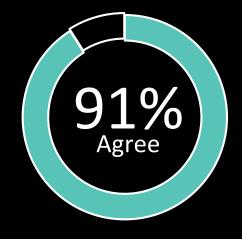

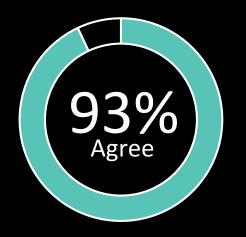

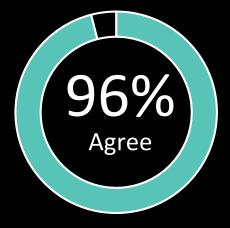

video statistics book scholarly journal scholarly journal orking paper ebook government documents ebook wire feed
blog post magazi
market report prim
conference paper book
ase studies ebook
trade journ

# Academic research is changing...

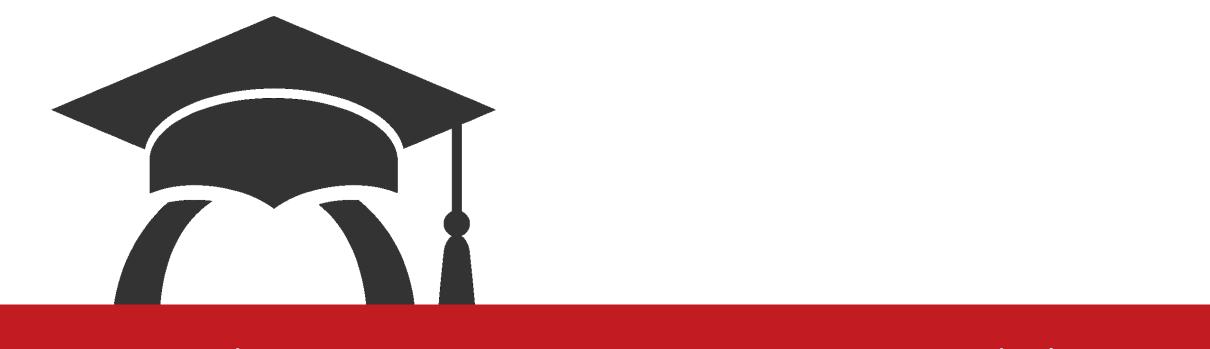

## Introduction to ProQuest Dissertation and Theses

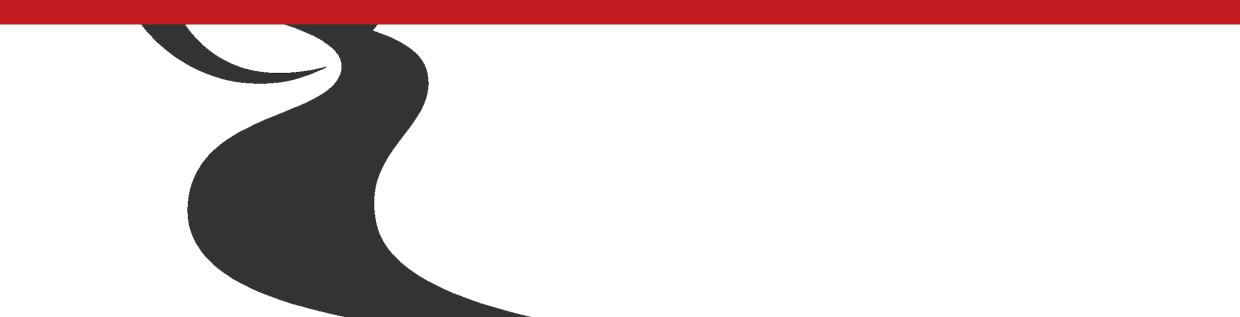

### What is ProQuest Dissertations & Theses Global?

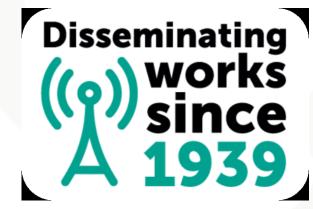

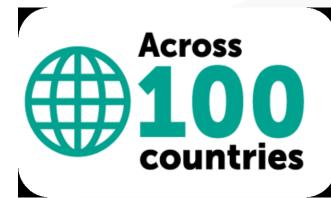

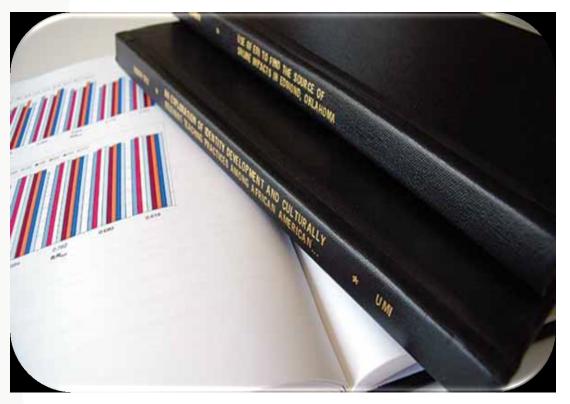

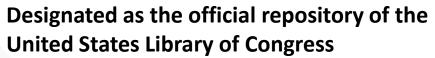

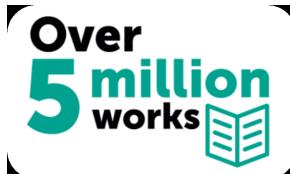

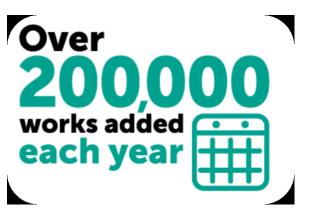

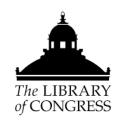

## The Impact of Digitization

The Scientific Method and Achievement of Aristotle and Bacon, by William M. Dickie, Ph.D. Thesis, University of Aberdeen.

| Submission year                                          | 1925 |
|----------------------------------------------------------|------|
| Number of library checkouts after 90 years               | 3    |
| Number of views after digitization and inclusion in PQDT | 30   |

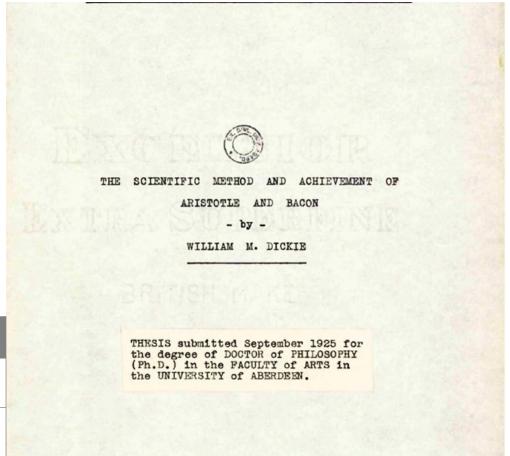

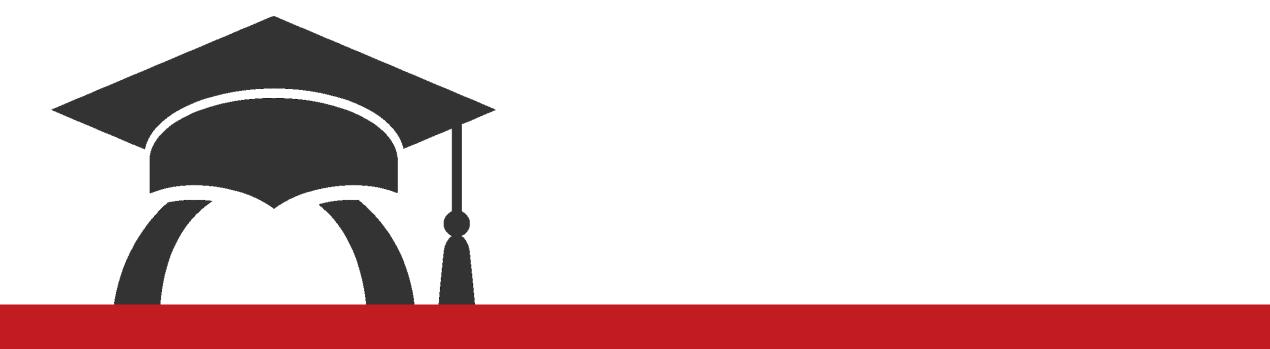

# Up to Date Content Coverage on PQDT

# **ProQuest Dissertations & Theses Across Disciplines**

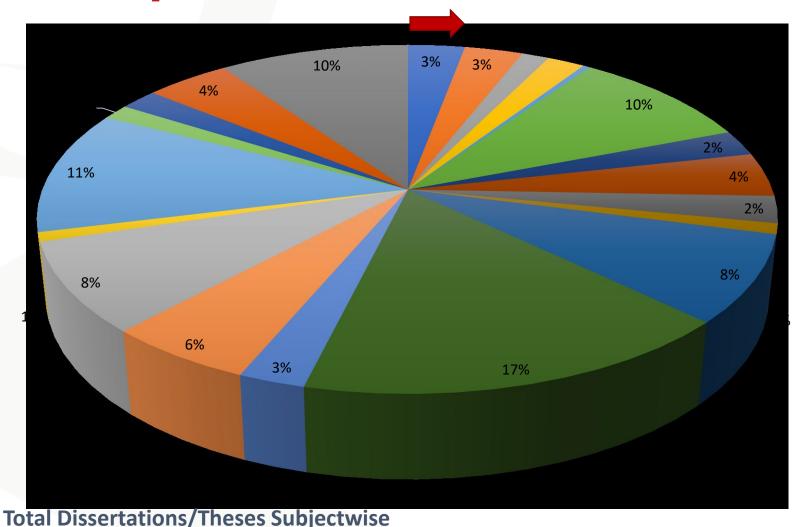

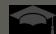

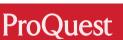

■ Area, Ethnic, and Gender Studies

■ Communications and Information

Fine and Performing Arts

■ Language and Literature

■ Philosophy and Religion

■ Law and Legal Studies

■ Social Sciences

■ Interdisciplinary

Behavioral Sciences

■ Biological Sciences

Ecosystem Sciences

■ Environmental Sciences

■ Health and Medical Sciences

■ Mathematical and Physical Sciences

Agriculture

Engineering

Geosciences

Business

Sciences

Architecture

Education

■ History

### **ProQuest Dissertations & Theses Across Disciplines**

Multi-disciplinary resource providing material to support all departments and disciplines

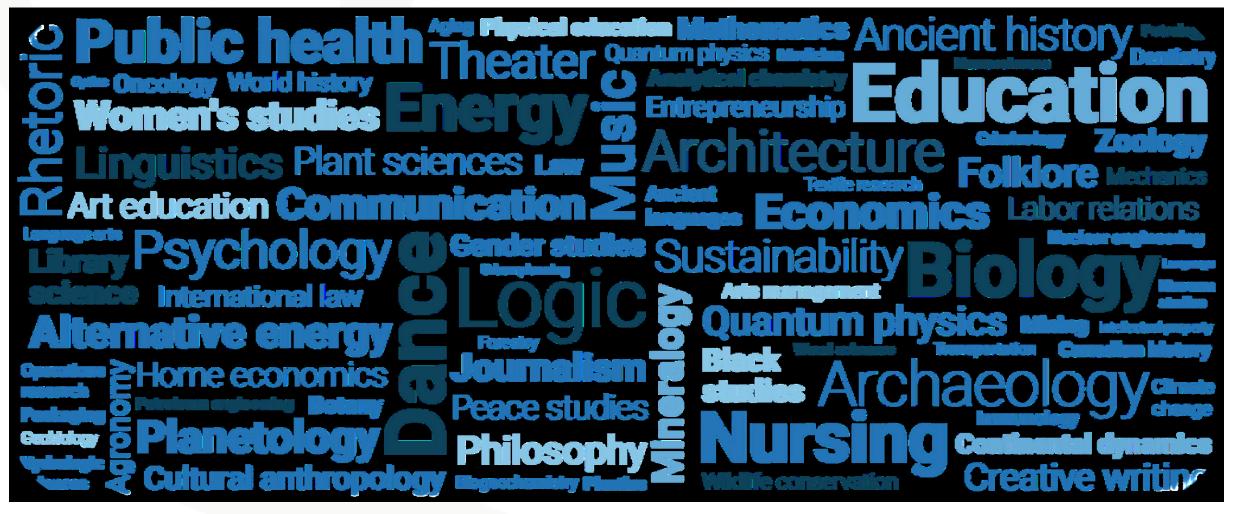

### **ProQuest Dissertations & Theses Across Countries**

|                           | Num. of Theses/ |
|---------------------------|-----------------|
| Country                   | Dissertations   |
| USA                       | 2,858,904       |
| United Kingdom            | 878,543         |
| Peoples Republic of China | 422,162         |
| Canada                    | 395,137         |
| Germany                   | 207,345         |
| France                    | 48,424          |
| Sweden                    | 40,165          |
| India                     | 38,137          |
| Ireland                   | 27,383          |
| Switzerland               | 16,146          |
| Spain                     | 15,844          |
| South Africa              | 13,751          |
| Netherlands               | 13,103          |
| Hong Kong                 | 12,176          |
| Finland                   | 9,205           |
| Australia                 | 9,180           |
| Portugal                  | 5,854           |
| Austria                   | 5,095           |
| Belgium                   | 4,736           |
| Poland                    | 2,399           |
| Israel                    | 2,356           |
| Norway                    | 2,328           |
| Saudi Arabia              | 2,281           |
| Peru                      | 2,212           |
|                           |                 |

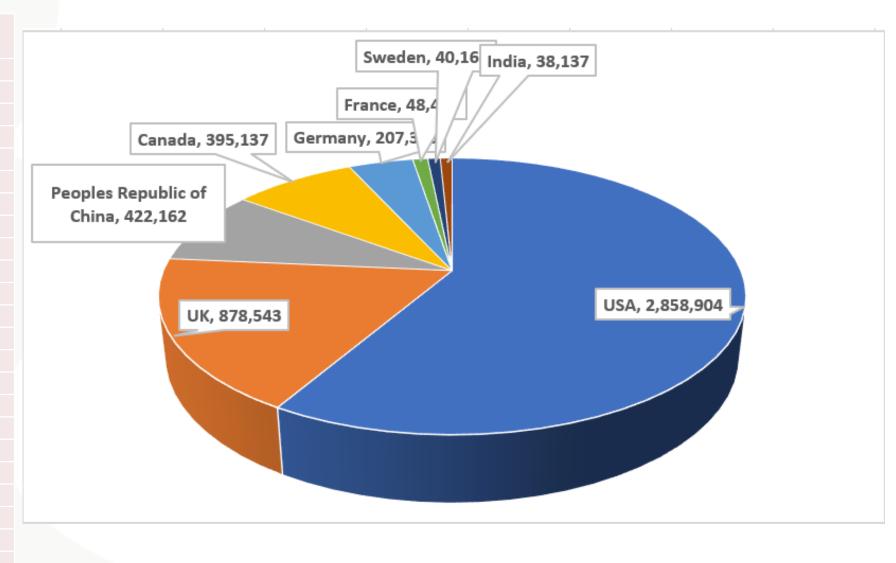

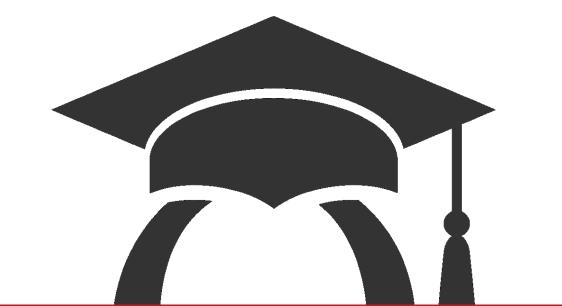

### Value of Dissertations & Theses in Academic Research

### Why Use Dissertations and Theses for Research?

Dissertations are scholarly, reviewed work resulting from comprehensive and original research.

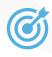

Provide in-depth scholarly examples

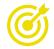

Provide guide for the research topics

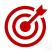

Deliver recommendations and findings, new trends and ideas

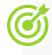

Dissertations include up-to-date literature reviews with extensive bibliographies

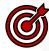

An extensive review process –by academic peer

AN APPROACH TO INTEGRATE LIGHTING CONCEPTS
INTO INTERIOR DESIGN STUDIOS:
A CONSTRUCTIVIST EDUCATIONAL FRAMEWORK

#### A THESIS

SUBMITTED TO THE DEPARTMENT OF
INTERIOR ARCHITECTURE AND ENVIRONMENTAL DESIGN
AND THE INSTITUTE OF FINE ARTS
OF BILKENT UNIVERSITY
IN PARTIAL FULFILLMENT OF THE REQUIREMENTS
FOR THE DEGREE OF
DOCTOR OF PHILOSOPHY
IN ART, DESIGN, AND ARCHITECTURE

By Mehmedalp Tural January 2006

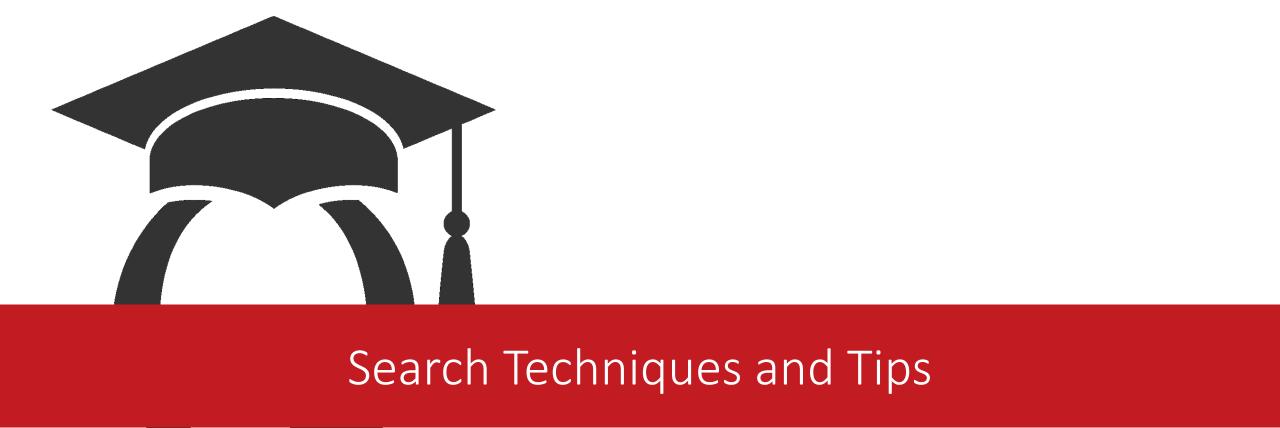

# **Search Strategies Tips**

### **System Search Defaults(Automatic Retrieval)**

| Variances                                | Examples                                                                                                    | Phrase Searching                             |  |
|------------------------------------------|----------------------------------------------------------------------------------------------------|----------------------------------------------|--|
| 2 or more words                          | Automatically recognized with an implicit and Artificial IntelligenceArtificial and Intelligence Air PollutionAir and Pollution  terms in qu |                                              |  |
| Singular and Plural                      | Nurse Nurses<br>Child Children                                                                                                    | "Artificial Intelligence"<br>"Air Pollution" |  |
| Comparative and Superlative              | ThinThinnerThinnest Good BetterBest                                                                                                    |                                              |  |
| Spelling Variance(US vs British English) | ColorColour<br>Defense Defence                                                                                                    |                                              |  |

### **Search Strategies Tips Boolean and Proximity Operators**

| Boolean             | <b>Examples</b>                                                                                                    |  |  |
|---------------------|----------------------------------------------------------------------------------------------------|--|--|
| And                 | Narrow your search and retrieve records containing all of the words All the words must be present Metabolites and indigenous will only find records containing both these words                                                    |  |  |
| Or                  | Broaden a search and retrieve records containing any of the words or both Indigenous or natural will find records containing indigenous only, natural only or both words.                                                          |  |  |
| Not                 | Narrow a search and retrieve records that do not contain the term following it. Pollution not sound Retrieves all records of pollution but not sound                                                                               |  |  |
| Proximity           | Examples                                                                                                    |  |  |
| NEAR/n(#)<br>N/n(#) | Terms appear within a specified number of words apart, in any order Marketing NEAR/5 Effectiveness Will find marketing effectiveness, effectiveness of marketing, effectiveness level of marketing etc                             |  |  |
| PRE/n(#)<br>P/n(#)  | Terms appear within a specified number of words apart, in the specified order. Attention PRE/3 Disorder Will find Attention Deficit Disorder, Attention Deficit Hyperactivity Disorder But not Not Disorder With Attention Deficit |  |  |

### **Search Strategies Truncation and Wildcards**

| Truncation/<br>Wildcards       | Examples                                                                                                    |
|--------------------------------|----------------------------------------------------------------------------------------------------|
| asterisk (*)                   | The truncation character can be used at the end (right-hand truncation), or in the middle of a word.  The maximum number of characters that will be retrieved is 5.  Search for Econom* will find Economy, Economist, Economic, Economical  Search for Medic* will find medical, medicine, medication, medically |
| question<br>mark symbol<br>(?) | Wildcard character, used to replace any single character, either inside or at the right end of the word. Search t?re will find tire, tyre, tore                                                                                                    |

### Search Fields in Advance Search Forms

| Field                     | Field Code  | Example                       |
|---------------------------|-------------|-------------------------------|
| Abstract                  | AB          | AB( transformation)           |
| Author                    | AU          | AU(morrison)                  |
| All subjects and Indexing | PD          | SU(Internet of Things)        |
| Document title            | TI          | TI(leadership)                |
| Location as subject       | LOC         | LOC(china)                    |
| Person as subject         | PER         | PER(thatcher)                 |
| Publication title         | PUB         | PUB(wall street journal)      |
| Subject heading           | MAINSUBJECT | mainsubject(higher education) |
| Advisor                   | adv         | ADV(John)                     |

# Field Searching (Advance Searching)

- Search by field
  - ab(machine learning)
  - Finds the machine learning is stated and discussed in Abstract field

- Search multiple fields (separate fields with comma)
  - main subject(Artificial intelligence) AND ti(artificial intelligence)
  - Finds Artificial intelligence in Main Subject and Document with title Artificial Intelligence

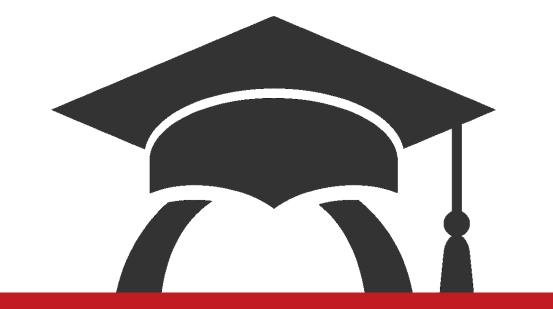

# Discover your research with Basic search

### **ProQuest Dissertations and Theses –Landing Page**

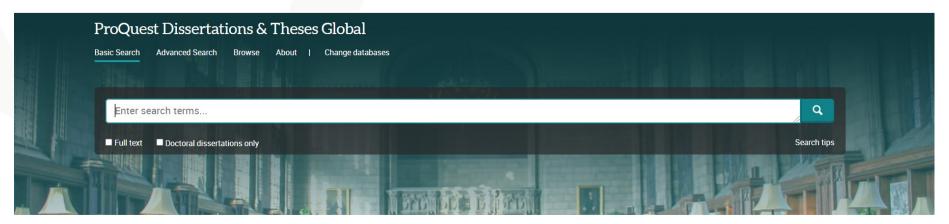

ProQuest Dissertations & Theses (PQDT) Global is the world's most comprehensive collection of dissertations and theses from around the world, offering millions of works from thousands of universities. Each year hundreds of thousands of works are added. Full-text coverage spans from 1743 to the present, with citation coverage dating back to 1637.

#### More information

#### Subject coverage

- Arts
- · Business & Economics
- Education
- Humanities
- Social Sciences
- Behavioral Sciences
- Natural Sciences
- · Mathematics & Physical Sciences
- Health & Medical Sciences

#### Also part of

ProQuest Dissertations & Theses Global can also be searched as part of:

ProQuest One Academic 1

#### Want to Learn More?

#### Try one of these options:

- Search the online Help.
- Discover answers to common questions at ProQuest's Product Support Center.
- Contact Support if you need further assistance.

#### Search tip

By default, we will look for documents with all the terms entered.

Hea "quotation marks" to coarch for avant

### **Basic Search**

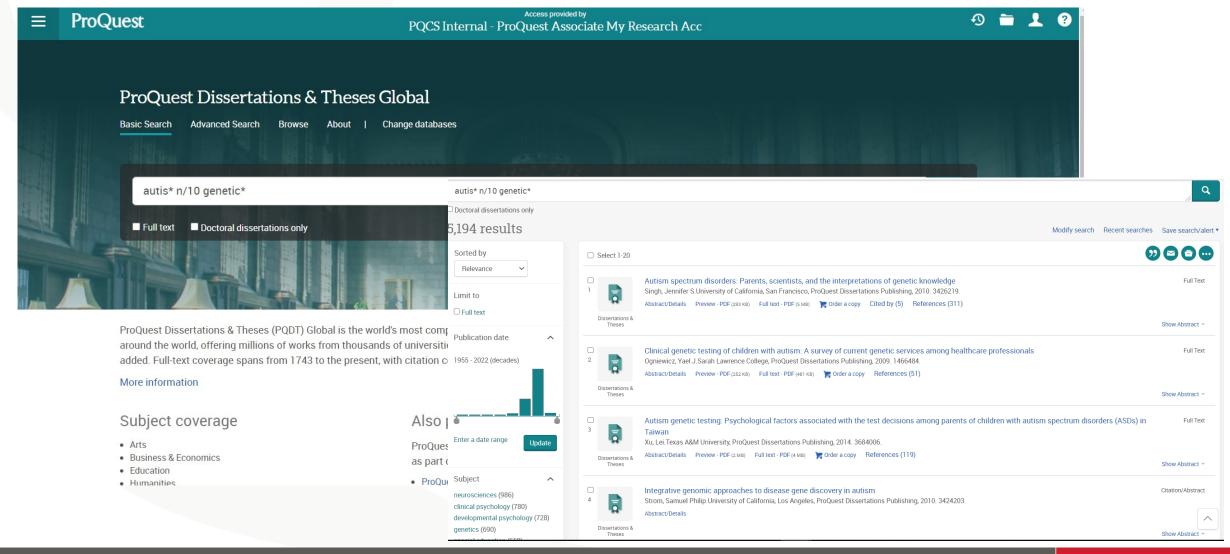

### **Advance Search-Search Fields**

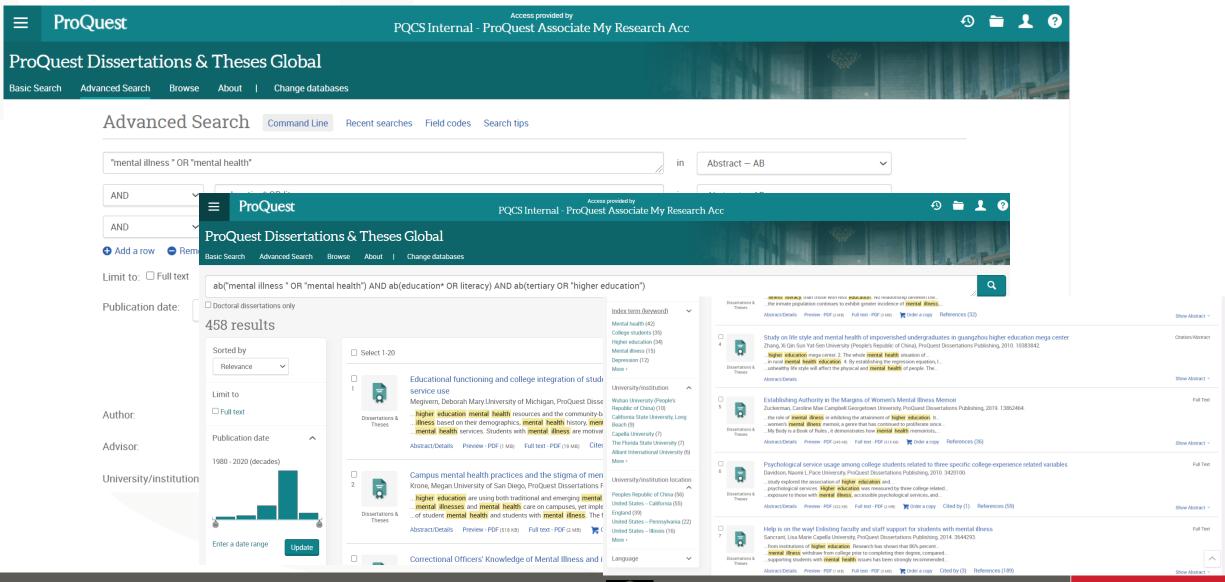

# **Advance Search - Subject**

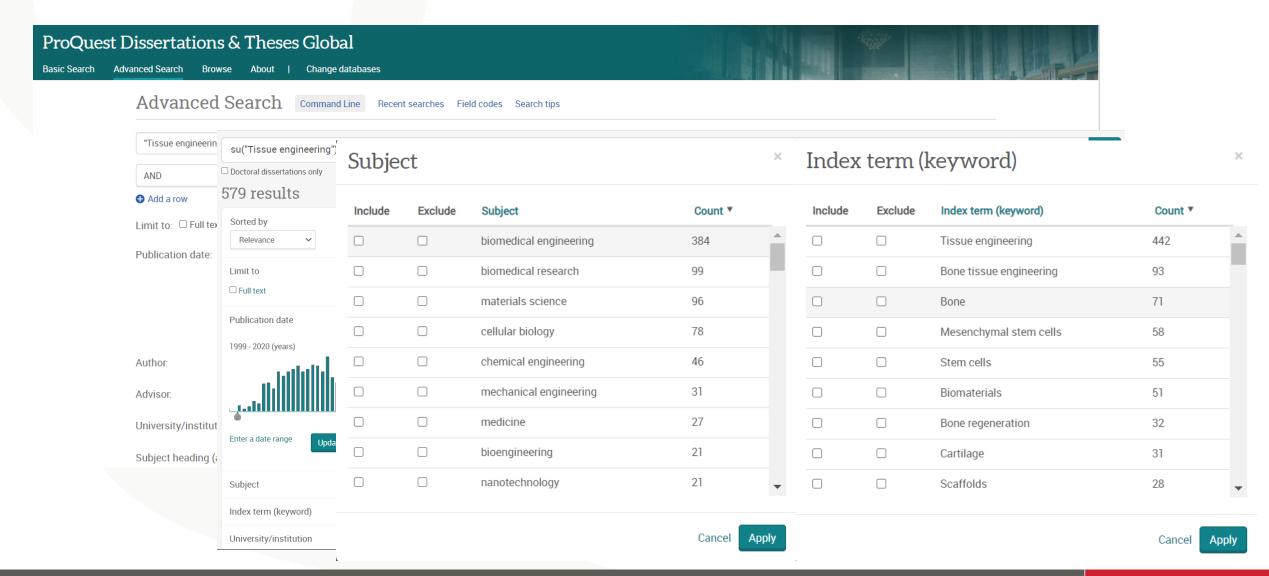

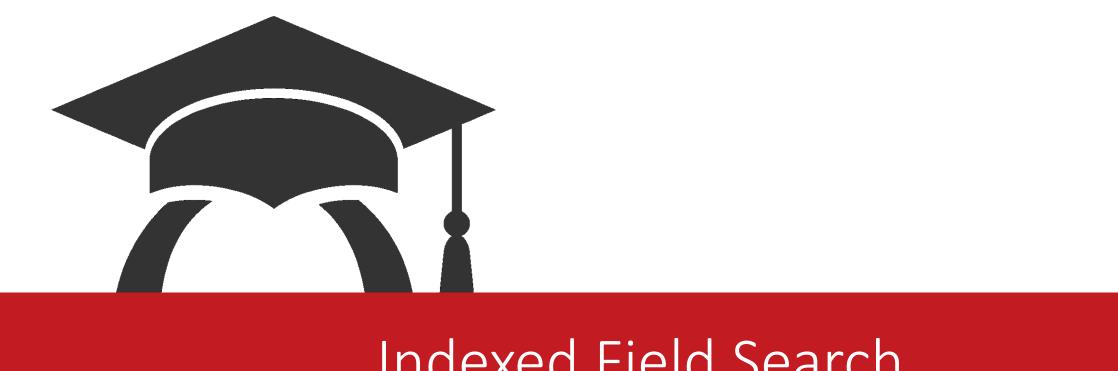

# Indexed Field Search

### **Indexed Field Search**

|                          |   |              |   | Search Clear form                 |
|--------------------------|---|--------------|---|-----------------------------------|
| Author:                  |   |              |   | Look up Authors                   |
| Advisor:                 |   |              |   | Look up Advisors                  |
| University/institution:  |   |              |   | Look up Universities/institutions |
| Subject heading (all):   |   |              |   | Look up Subjects                  |
| Index term (keyword):    |   |              |   | Look up Index terms (keywords)    |
|                          |   |              |   |                                   |
| Manuscript type:         | ^ | Language:    | ^ |                                   |
| ☐ Select all             |   | ☐ Select all |   |                                   |
| ☐ Master's theses        |   | ☐ Afrikaans  | _ |                                   |
| □ Doctoral dissertations |   | ☐ Arabic     |   |                                   |
|                          |   | ☐ Basque     |   |                                   |
|                          |   | ☐ Bengali    |   |                                   |
|                          |   | ☐ Bosnian    |   |                                   |
|                          |   | ☐ Bulgarian  |   |                                   |
|                          |   | ☐ Catalan    | • |                                   |

### **Index Field Search - Advisor**

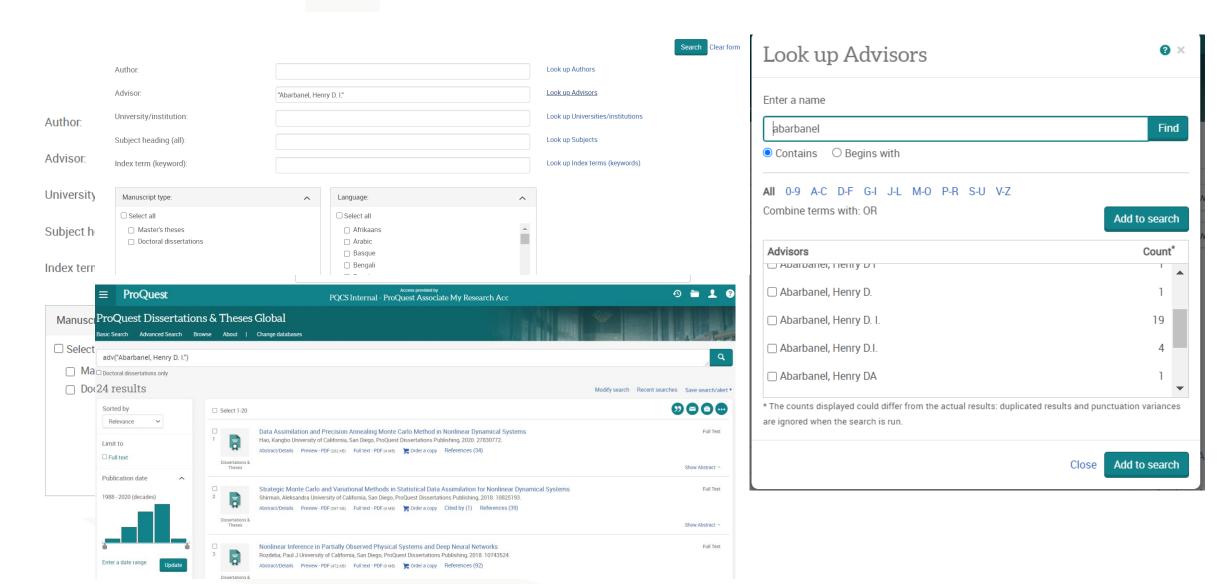

### **Index Field Search -Institution**

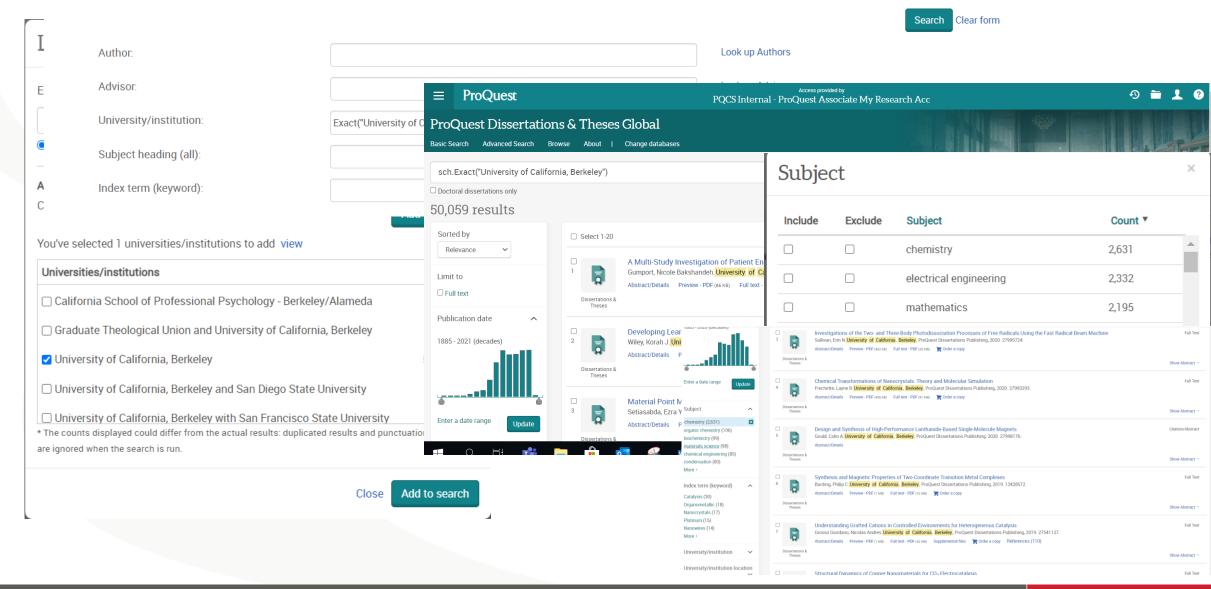

# **Index Field Search - Subject**

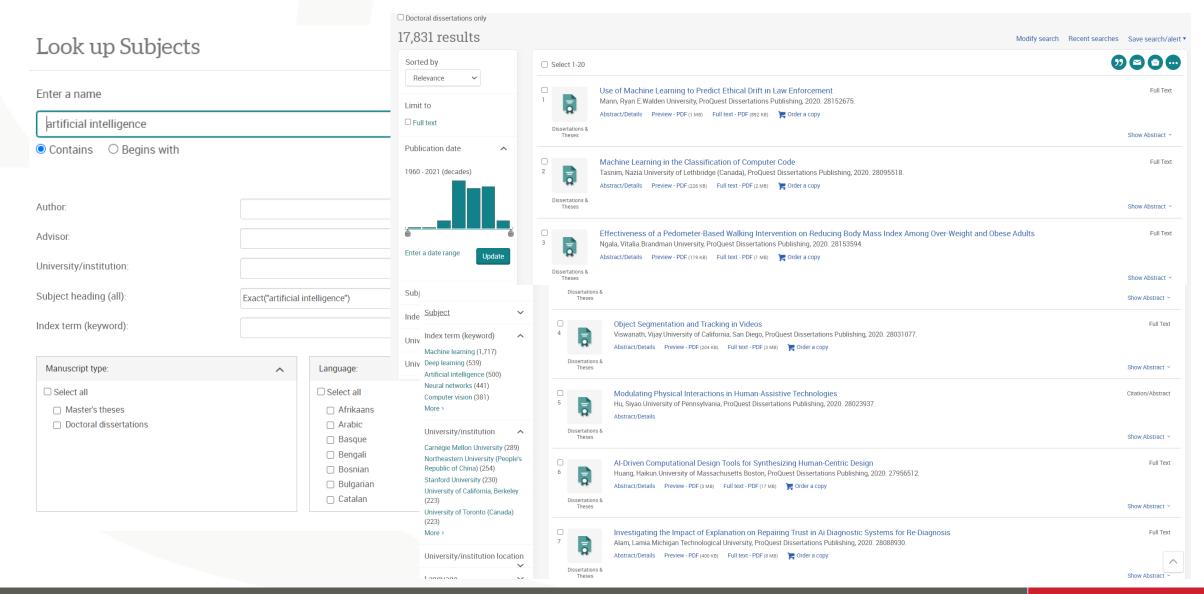

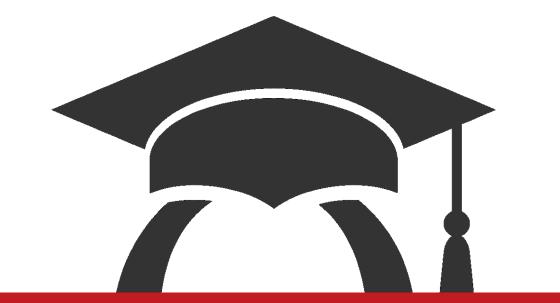

# Diving Deeper into Related Research

### Cited By: identify the most influential papers on your topic

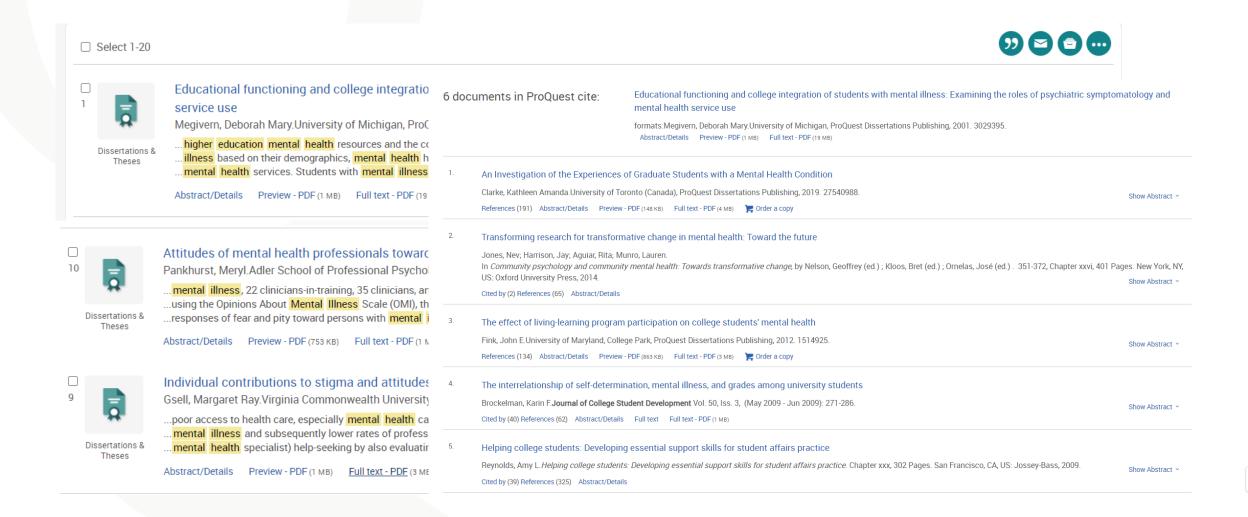

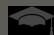

### References- discovering relevant research on your topic

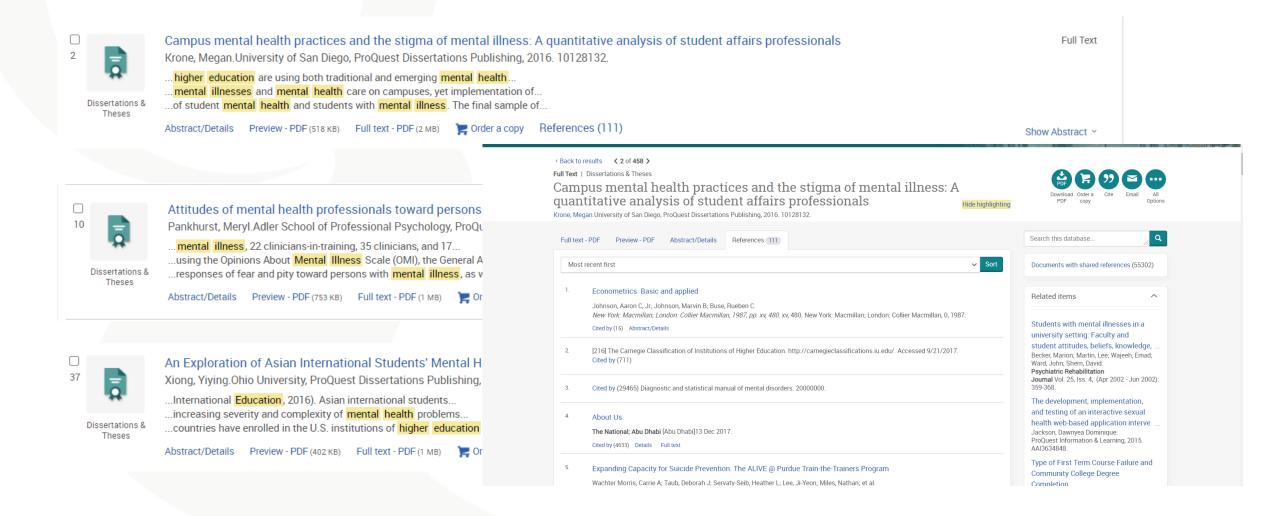

## Related items- expand your topic expertise

< Back to results < 16 of 346 >

Full Text | Dissertations & Theses

The Relationship between a Project Manager's Critical Thinking Skills, Project Complexity, and the Project Success Domains of Customer Satisfaction, Budget and Schedule, Business Success, and Future Potential

Wentling, Mark E.Capella University, ProQuest Dissertations Publishing, 2019. 27539776.

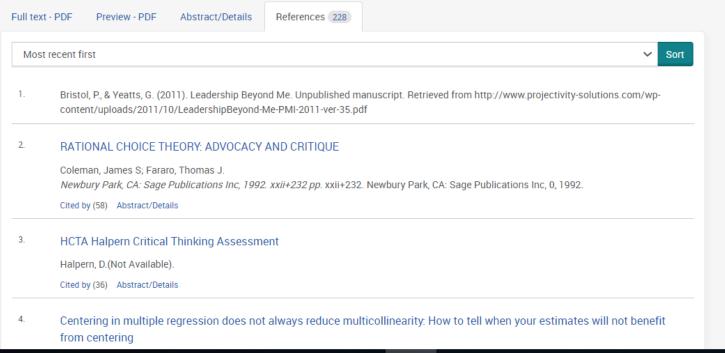

Download Order a Cite Email Op

In defense of the CAPM

Related items

Treynor, Jack L.

Financial Analysts Journal;

Charlottesville Vol. 49, Iss. 3, (May/Jun 1993): 11.

The expanding role of quantitative methodologists in advancing psychology

Golinski, Caroline; Cribbie, Robert A.

Canadian Psychology/Psychologie
canadienne Vol. 50, Iss. 2, (May 2009): 83-

An Examination of Exposure to

Domestic Violence and its Effects on
the Attachment Styles of African Am ...
Hill, Destiny N.

Alliant International University, ProQuest

Dissertations Publishing, 2015. 3624616.

Development of measurement scales

for project complexity and system integration performance.

Burkatzky, Frank H-H.

Dissertation Abstracts International. Vol. 68,
no. 03, suppl. A, 159 p. 2007. 159. 2007.

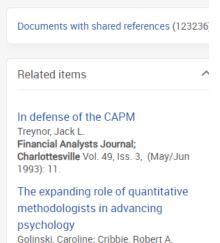

Search this database..

An Examination of Exposure to

Domestic Violence and its Effects on

canadienne Vol. 50, Iss. 2, (May 2009): 83-

Canadian Psychology/Psychologie

# **Abstract/Details- additional tips**

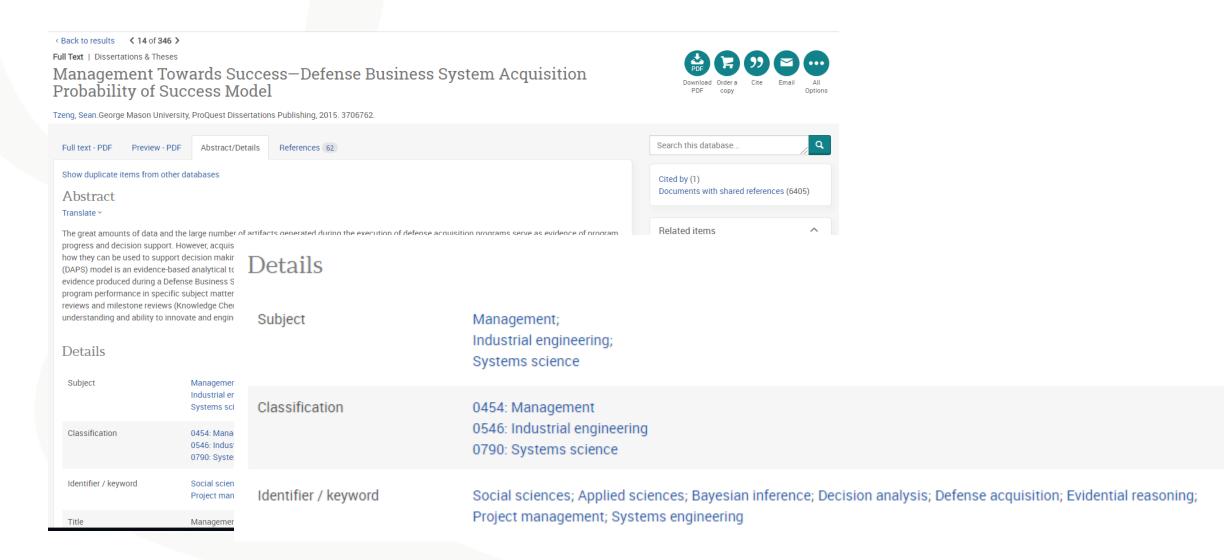

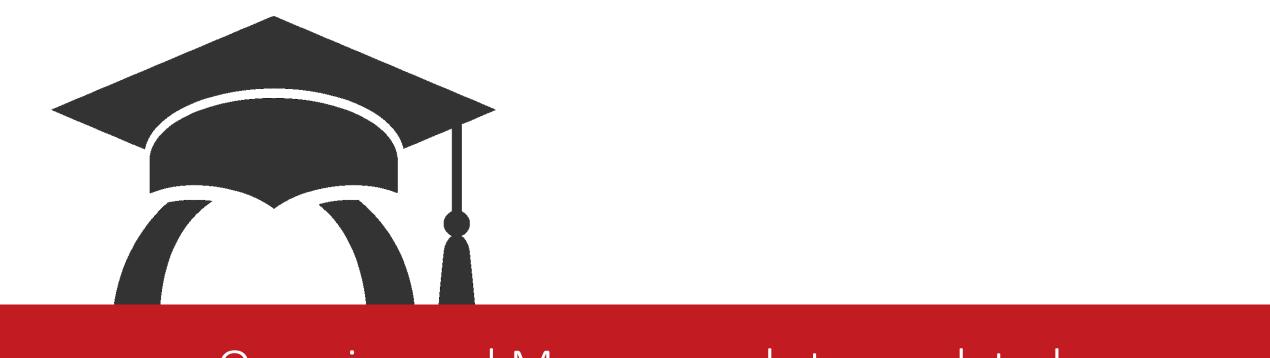

# Organise and Manage and stay updated

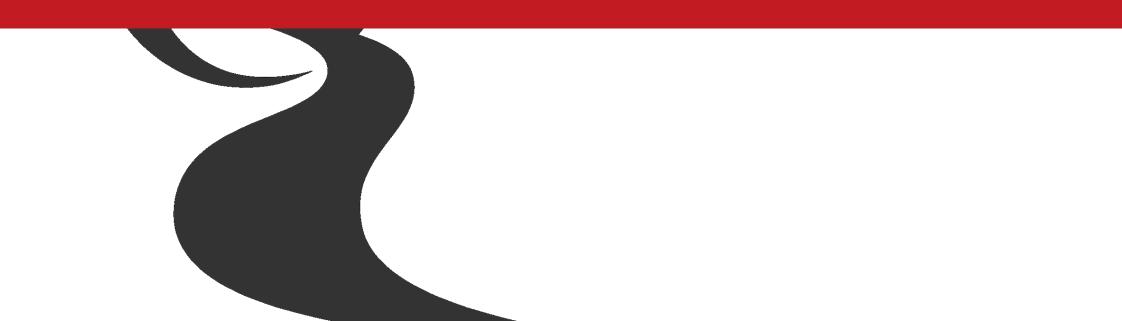

# **Organise and Manage**

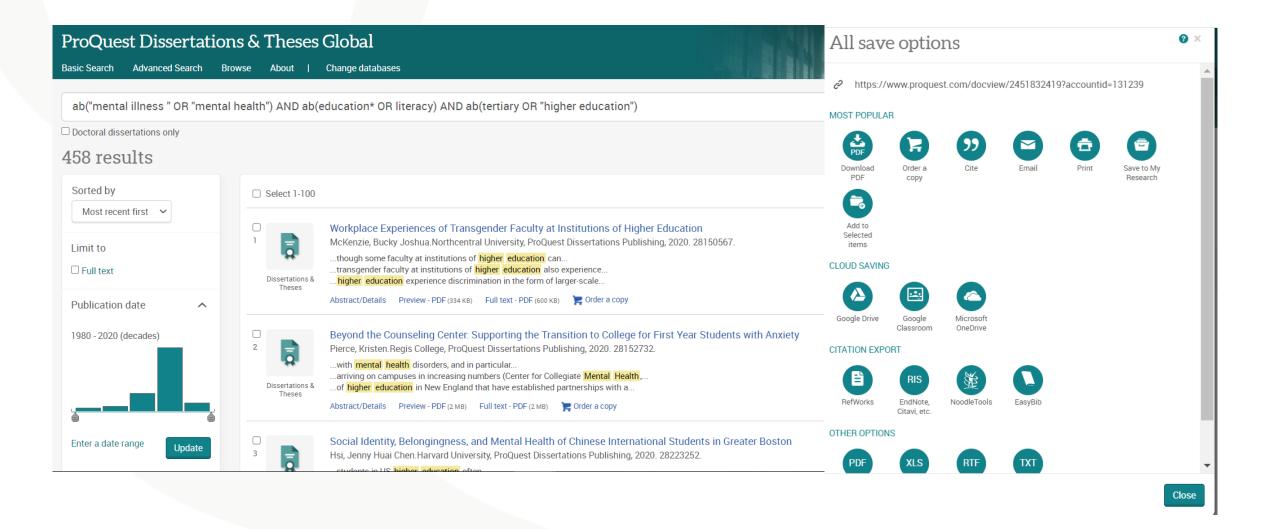

# Stay updated

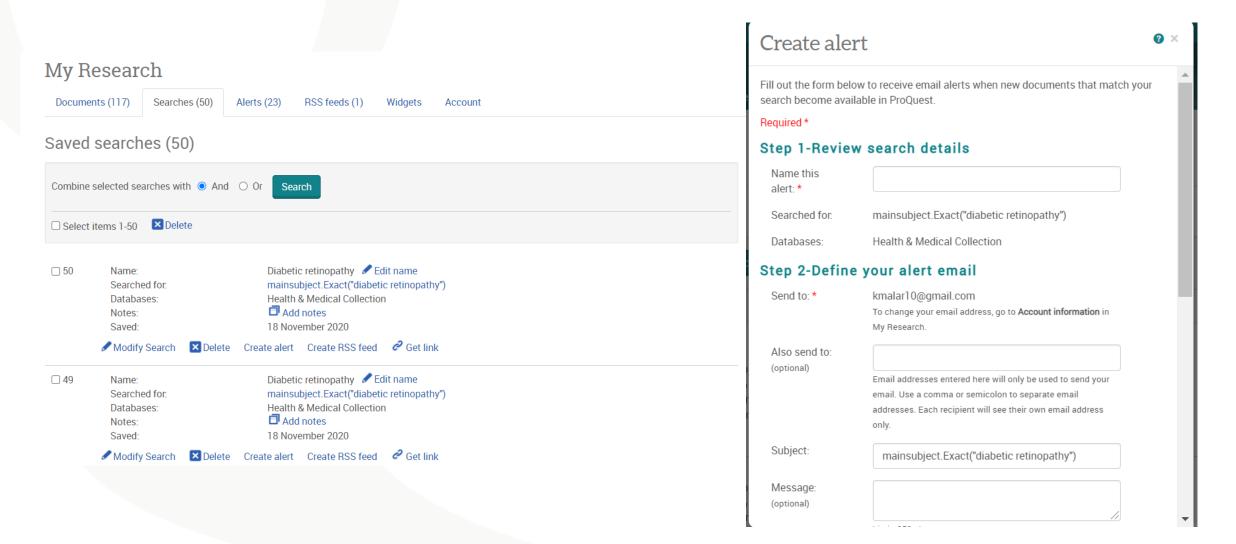

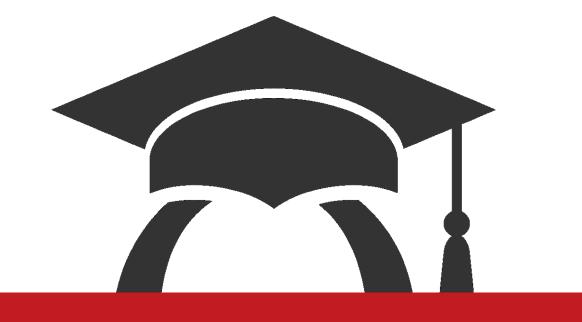

# Dissertation eLearning

### Dissertation eLearning

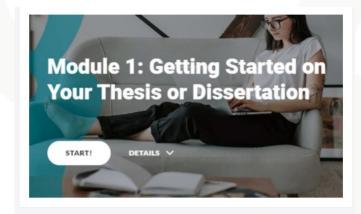

Module 1: Getting Started on Your Thesis or Dissertation

#### **Learning Aids**

- 20 Steps to writing your thesis or dissertation proposal
- Assessment Rubric
- ✓ Spending time evaluating dissertations can help to demystify the writing process and identify what a quality dissertation looks like
- ✓ Recommended to evaluate the ProQuest PQDT
- ✓ Learn how-to do-good research, curate your research to build your literature review

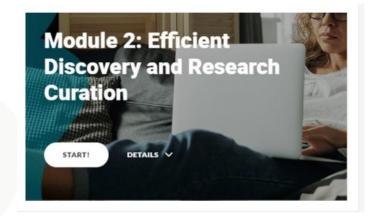

### Module 2: Efficient Discovery and Research Curation Learning Aids

• Efficient Discovery and Research Curation

- ✓ Conduct effective and efficient research
- ✓ Perform targeted database search
- ✓ Identify appropriate research strategies

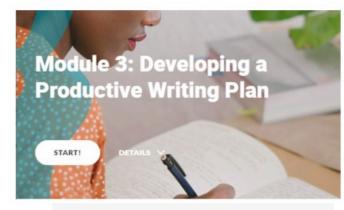

#### Module 3: Developing a Productive Writing Plan

#### **Learning Aids**

- Developing a strategic writing plan to get you to completion
- Getting to flow
- Fill the reservoir
- A plan for revising and editing
- Example writing plan
- ✓ Research and writing are interconnected
- ✓ Planning and schedule are important parts of the writing process
- ✓ Identify appropriate research strategies
- ✓ Don't let obstacles distract you being productive

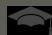

### **Session Objectives**

### Now you can

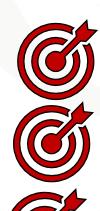

Understand the content coverage within ProQuest Dissertation and Theses

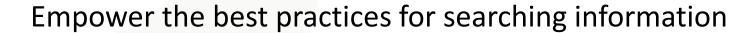

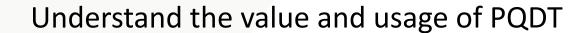

Evaluate, organize and keep yourself updated in your own domain

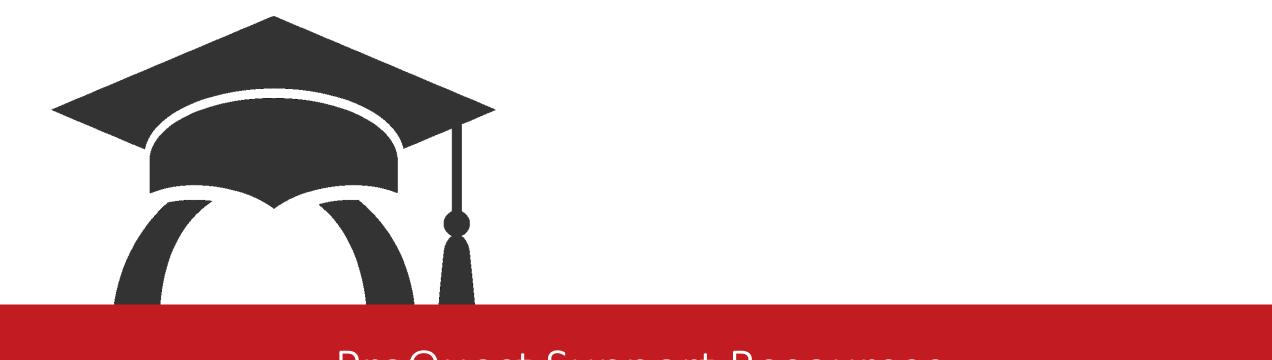

# ProQuest Support Resources

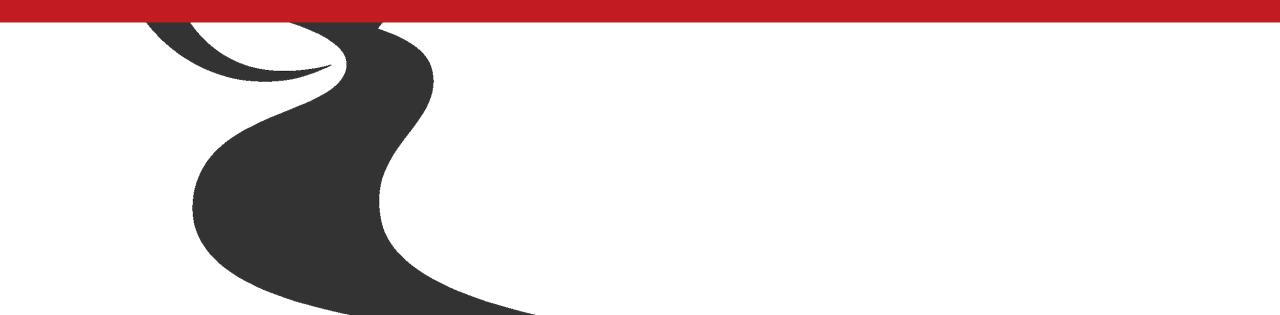

### **Support Resources**

- LibGuide: <a href="http://proquest.libguides.com/PQDT">http://proquest.libguides.com/PQDT</a>
- Elearning: <a href="https://about.proquest.com/products-services/dissertations/Dissertation-eLearning.html">https://about.proquest.com/products-services/dissertations/Dissertation-eLearning.html</a>
- Everything you need to know on the ProQuest Dissertations program: <a href="https://www.proquest.com/products-services/dissertations/">https://www.proquest.com/products-services/dissertations/</a>
  - Online access: <a href="https://www.proquest.com/go/pqdtglobal">https://www.proquest.com/go/pqdtglobal</a>
  - Publishing: <a href="https://www.proquest.com/products-services/dissertations/submit-a-dissertation.html">https://www.proquest.com/products-services/dissertations/submit-a-dissertation.html</a>
  - Digital Archiving: <a href="https://www.proquest.com/go/daap">https://www.proquest.com/go/daap</a>
- ProQuest DAAP origins and purpose video: <a href="https://youtu.be/7jqLcKUkrVs">https://youtu.be/7jqLcKUkrVs</a>
- Contact info (<u>training@proquest.com</u> for webinars)

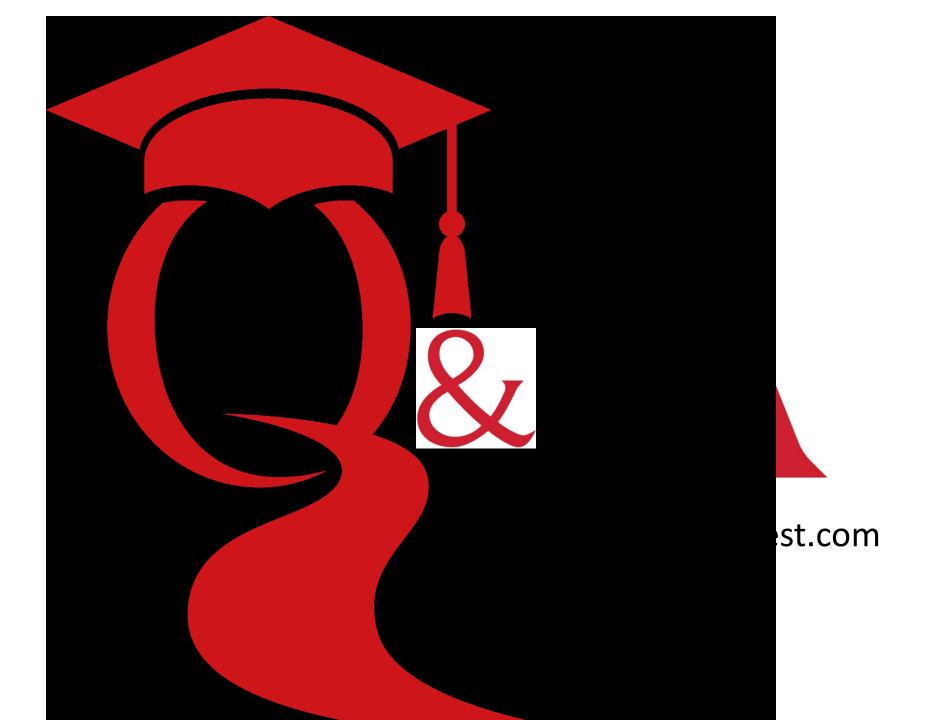